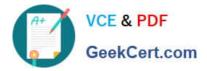

# JN0-221<sup>Q&As</sup>

### Automation and DevOps, Associate

## Pass Juniper JN0-221 Exam with 100% Guarantee

Free Download Real Questions & Answers **PDF** and **VCE** file from:

https://www.geekcert.com/jn0-221.html

100% Passing Guarantee 100% Money Back Assurance

Following Questions and Answers are all new published by Juniper Official Exam Center

Instant Download After Purchase

100% Money Back Guarantee

- 😳 365 Days Free Update
- 800,000+ Satisfied Customers

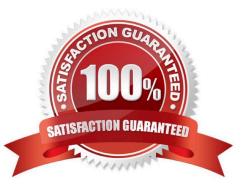

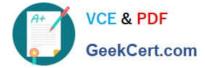

#### **QUESTION 1**

Click the exhibit button.

```
----
- name: Gathering Junos facts
 hosts: router1
  connection: local
 gather facts: no
  roles:
     - Juniper.junos
  vars prompt:
     - name: USERNAME
       prompt: Username
       private: no
     - name: USERPASS
       prompt: password
       private: yes
  tasks:
     - name: Get Junos facts
       junos get facts:
        host: "{{ inventory hostname }}"
        user: "{{ USERNAME }}"
        passwd: "{{ USERPASS }}"
       register: junos
     - name: Print the Junos facts
       debug:
        var: junos
```

Which type of file is shown in the exhibit?

- A. Puppet manifest
- B. XML file
- C. Ansible playbook
- D. XSLT file

Correct Answer: C

Reference: https://www.juniper.net/documentation/en\_US/junos-ansible/topics/task/operational/junosansible-device-facts-retrieving.html

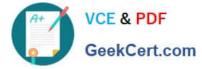

#### **QUESTION 2**

Ansible playbooks are written in which format?

- A. XML
- B. Python
- C. JSON
- D. YAML

Correct Answer: C

Reference: https://www.juniper.net/documentation/en\_US/junos-ansible/topics/topic-map/junos-ansibleconfiguration-loading-committing.html#:~:text=Starting%20in%20Junos%20OS%20Release,configuration %20data%20in%20JSON% 20format

#### **QUESTION 3**

Which two programing languages would be used for on-box scripting with Junos devices? (Choose two.)

- A. Ansible
- B. Python
- C. XSLT
- D. Puppet
- Correct Answer: BC

Reference: https://eng.juniper.net/site/global/build/operating\_system/junos/management\_plane/ on\_box\_automation/index.gsp

#### **QUESTION 4**

Click the Exhibit button.

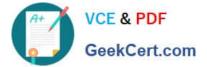

| - | <pre>name: Get device information hosts: R1 roles: - Juniper.junos connection: local gather_facts: no</pre>                                                                 |
|---|----------------------------------------------------------------------------------------------------|
|   | <pre>tasks:<br/>- name: Get software and uptime information<br/>juniper_junos_rpc:<br/>rpcs:<br/>- "get-system-uptime-information"<br/>dest_dir: "{{ playbook_dir }}"</pre> |

Referring to the exhibit, which statement is correct?

- A. The RPC execution output is saved to a file on the Ansible control machine
- B. The RPC execution output is not saved
- C. The RPC execution output is saved to a file on R1
- D. The RPC execution output is saved to memory on R1

Correct Answer: B

#### **QUESTION 5**

What are two examples of XPath axes? (Choose two.)

- A. grandchild
- B. sibling
- C. parent
- D. grandparent
- Correct Answer: BC

Reference: https://www.juniper.net/documentation/en\_US/junos/topics/concept/junos-script-automationxpath-overview.html

JN0-221 PDF Dumps

JN0-221 Study Guide

JN0-221 Braindumps